**Trace-2 Program Trace** 

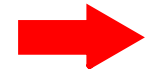

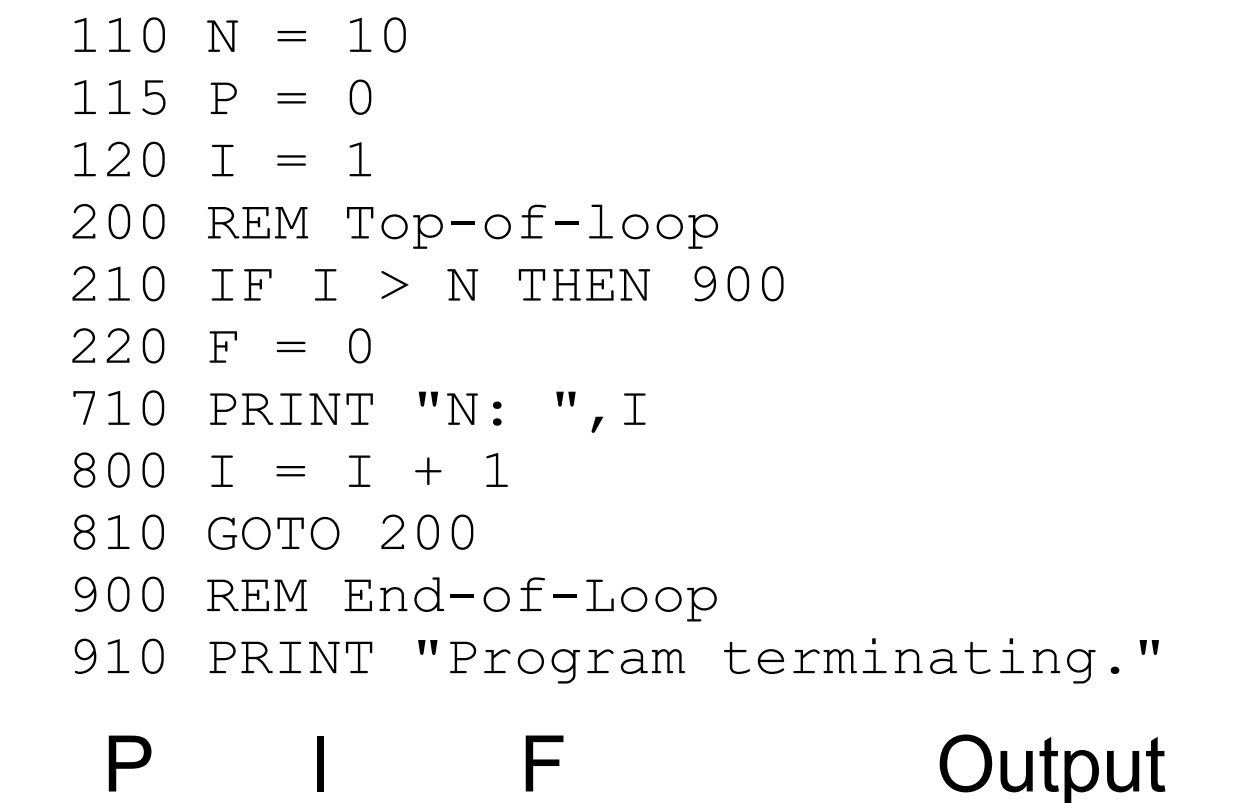

**Trace-2 Program Trace** 

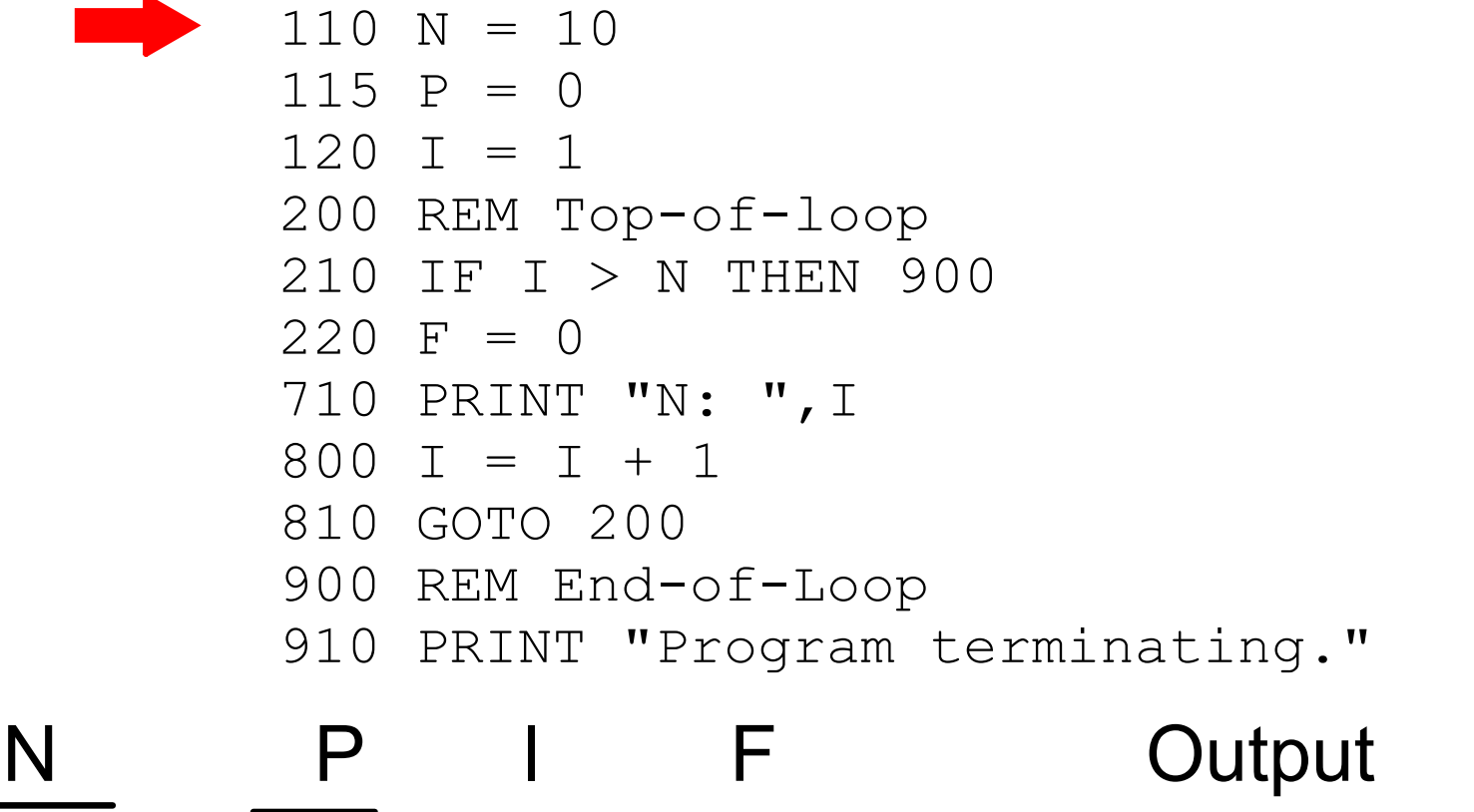

10

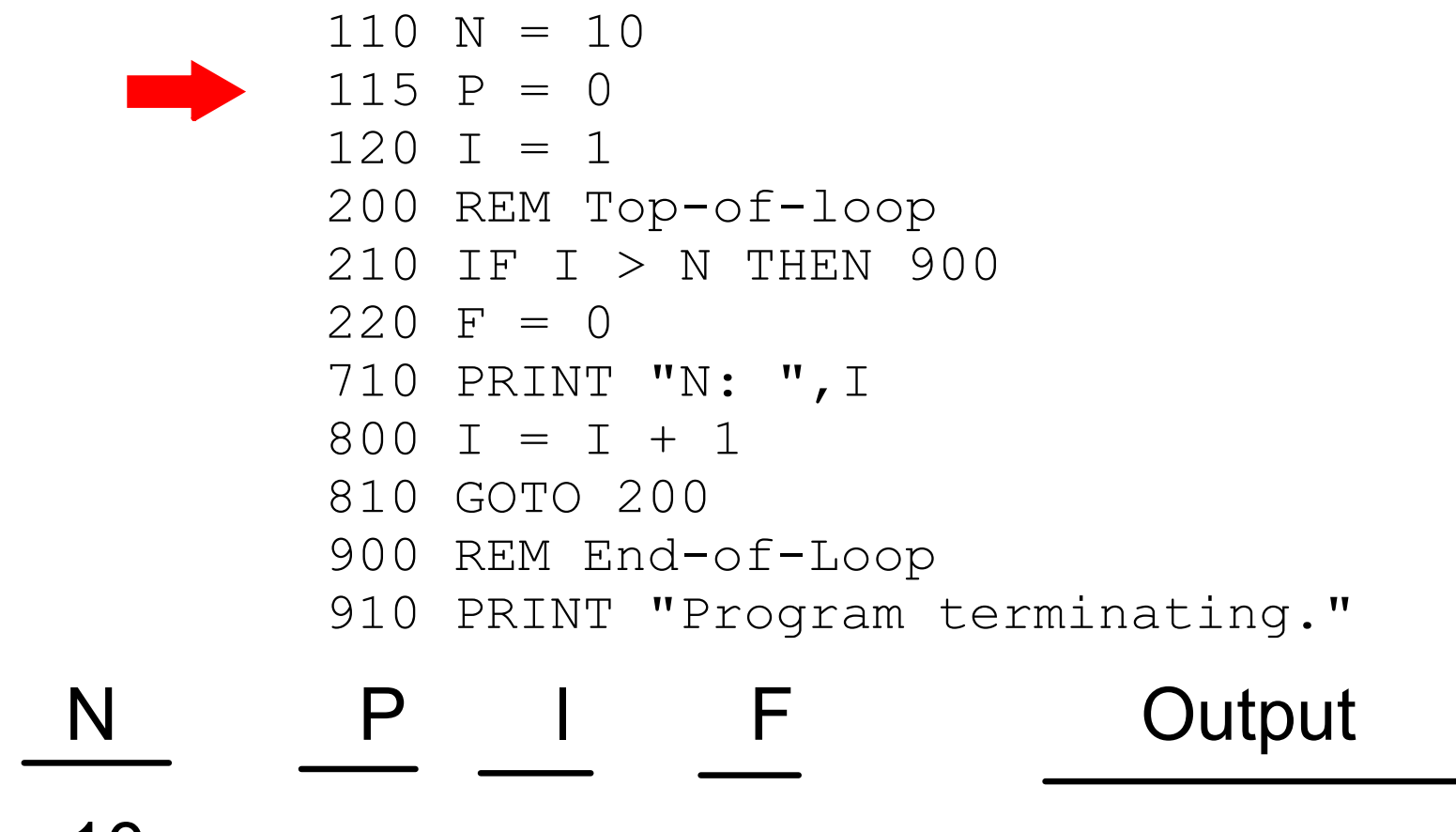

10

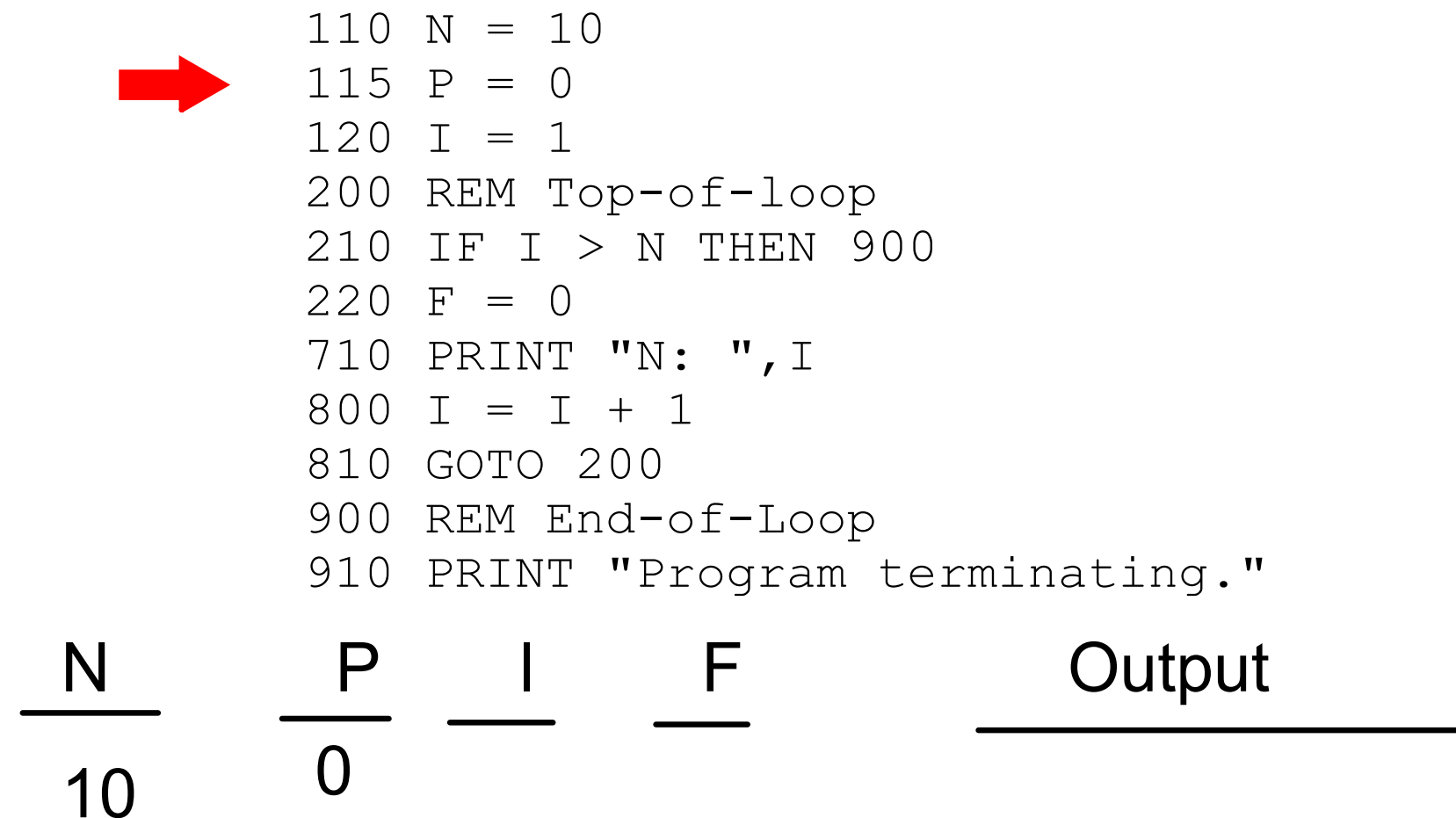

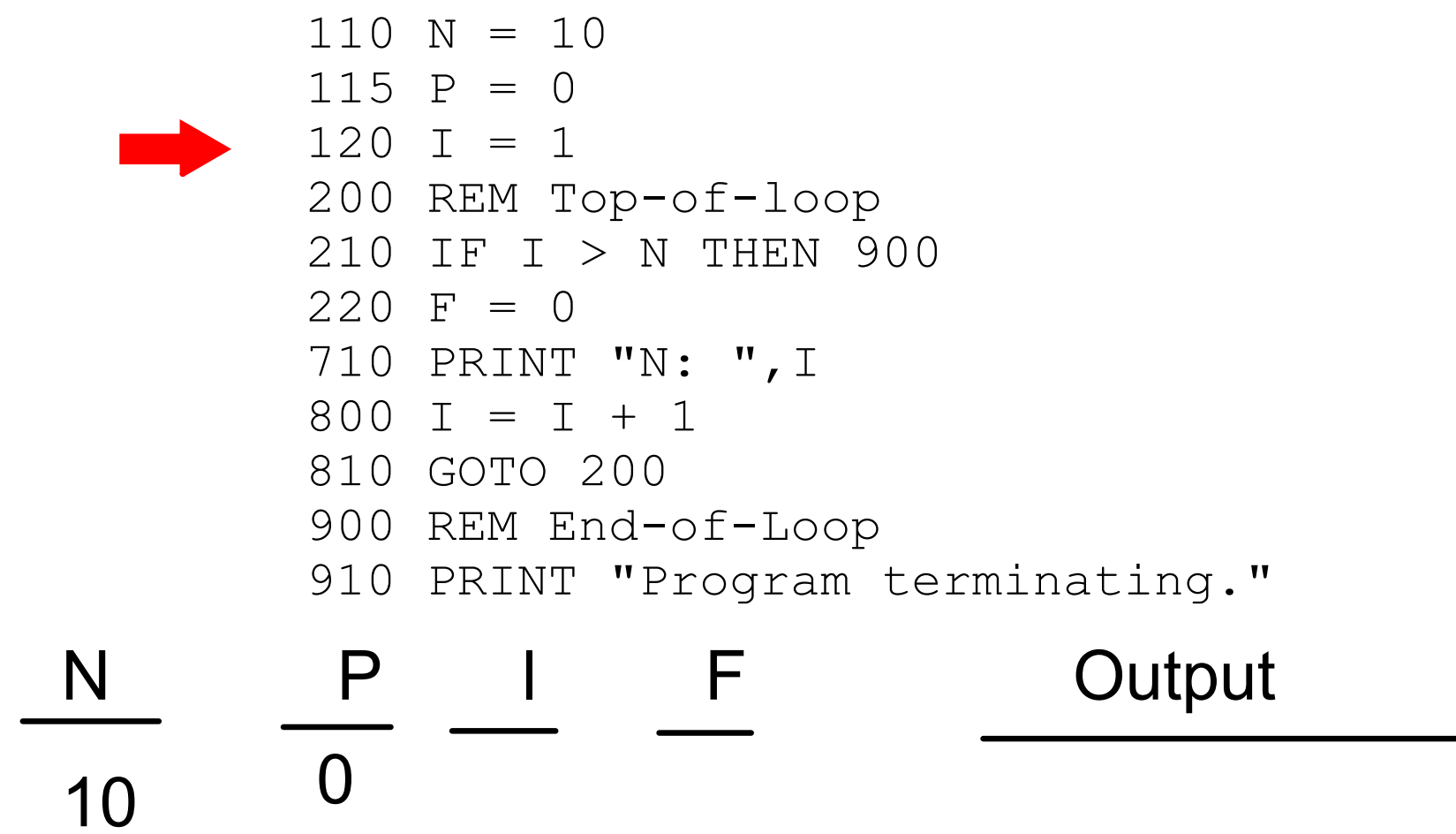

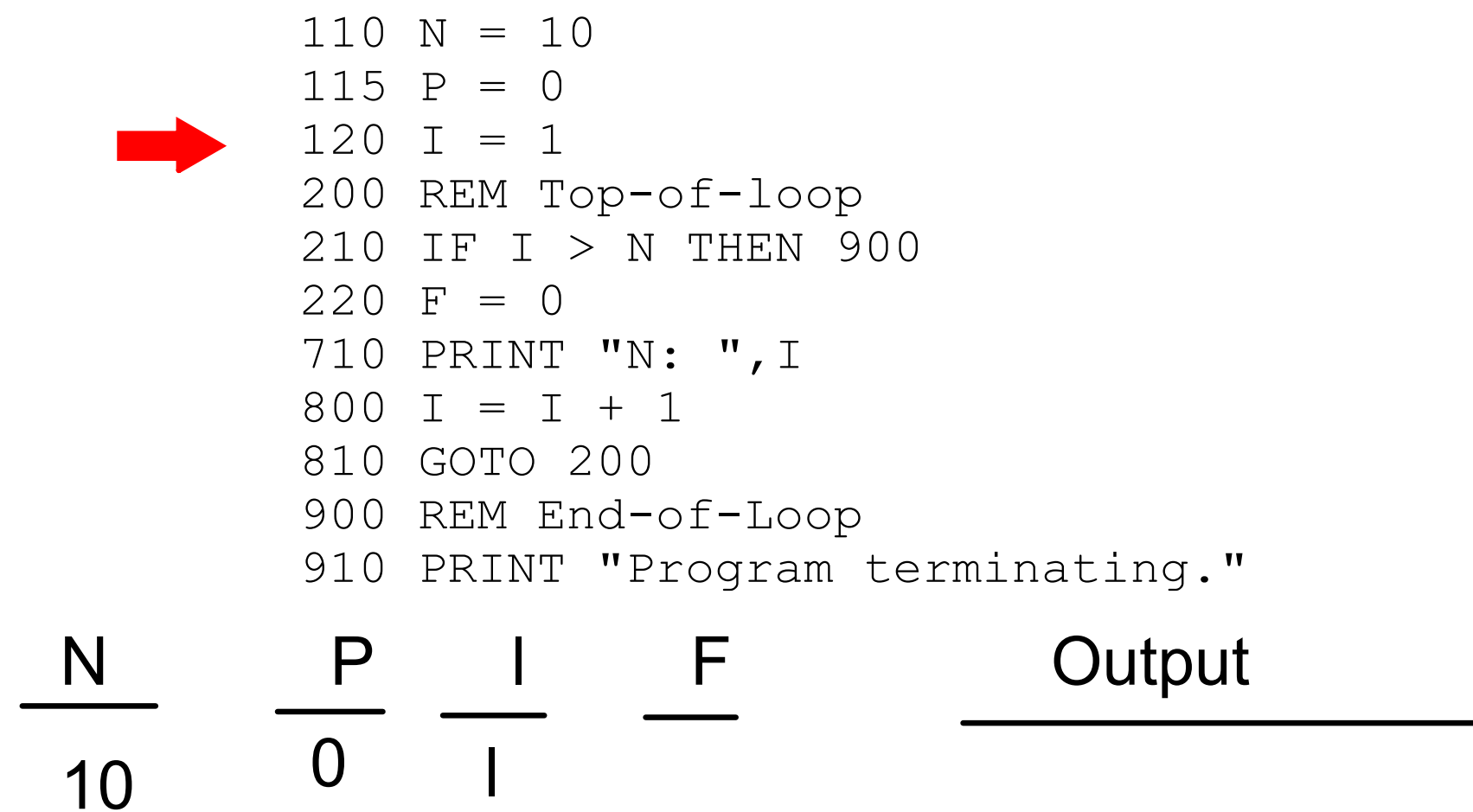

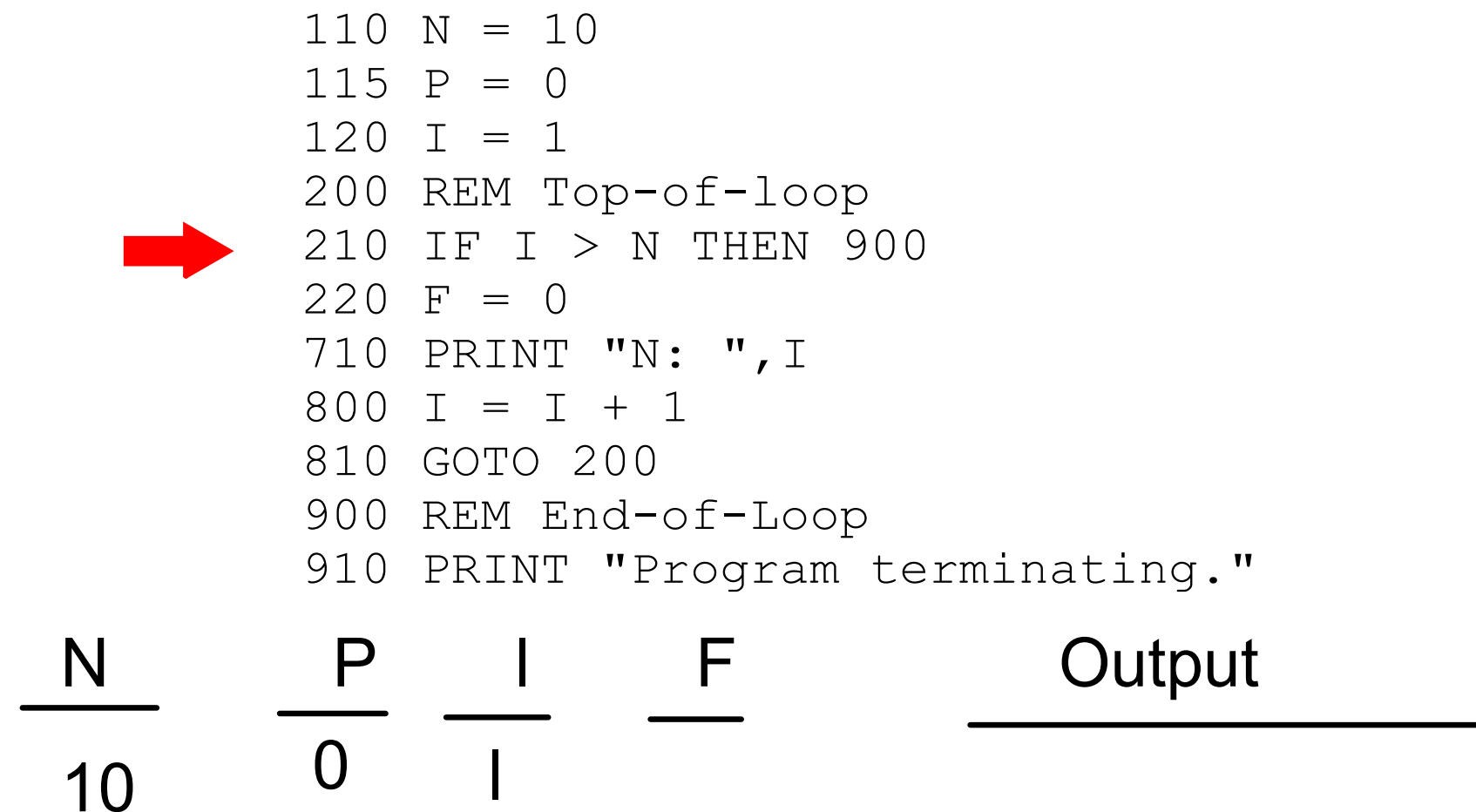

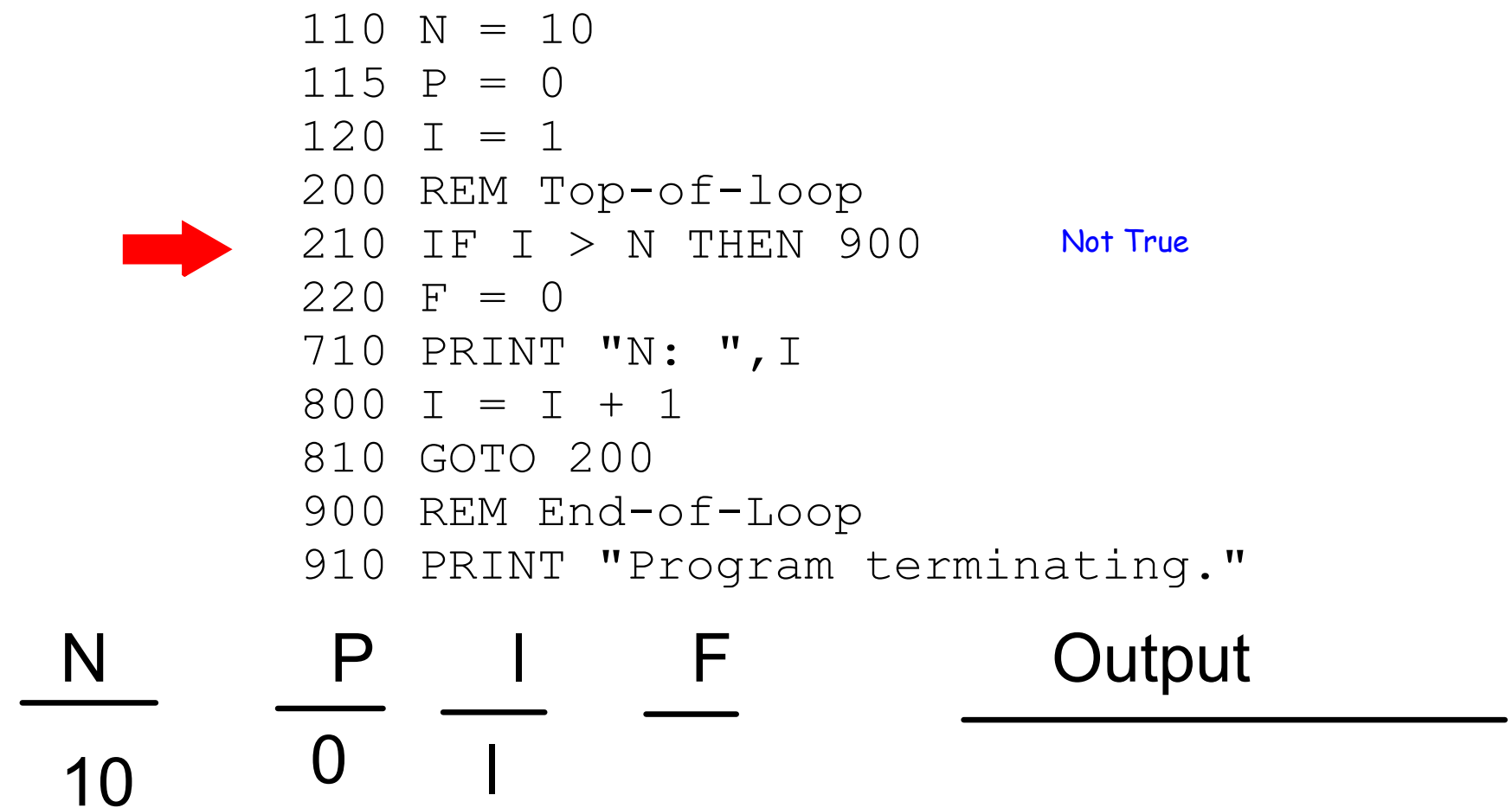

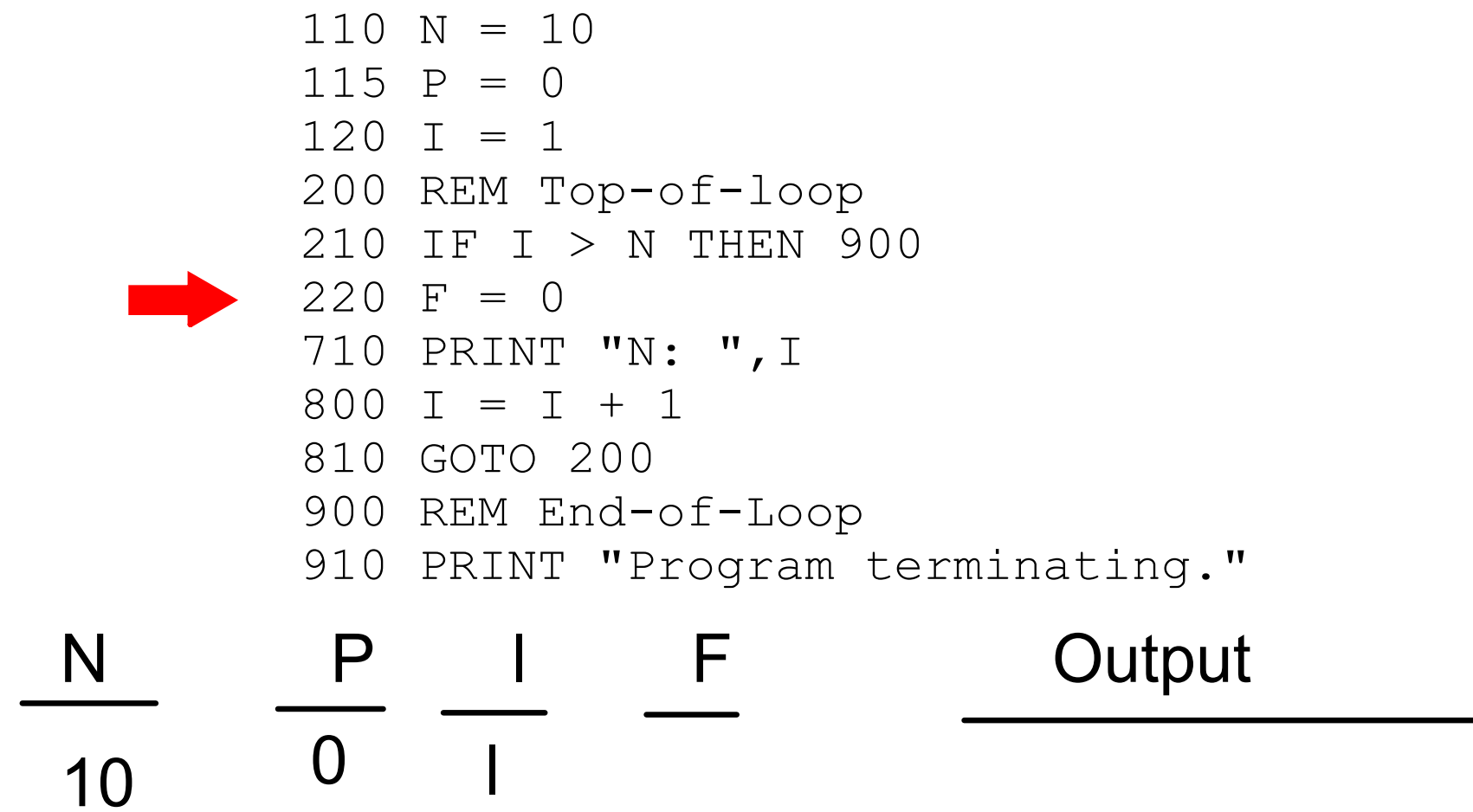

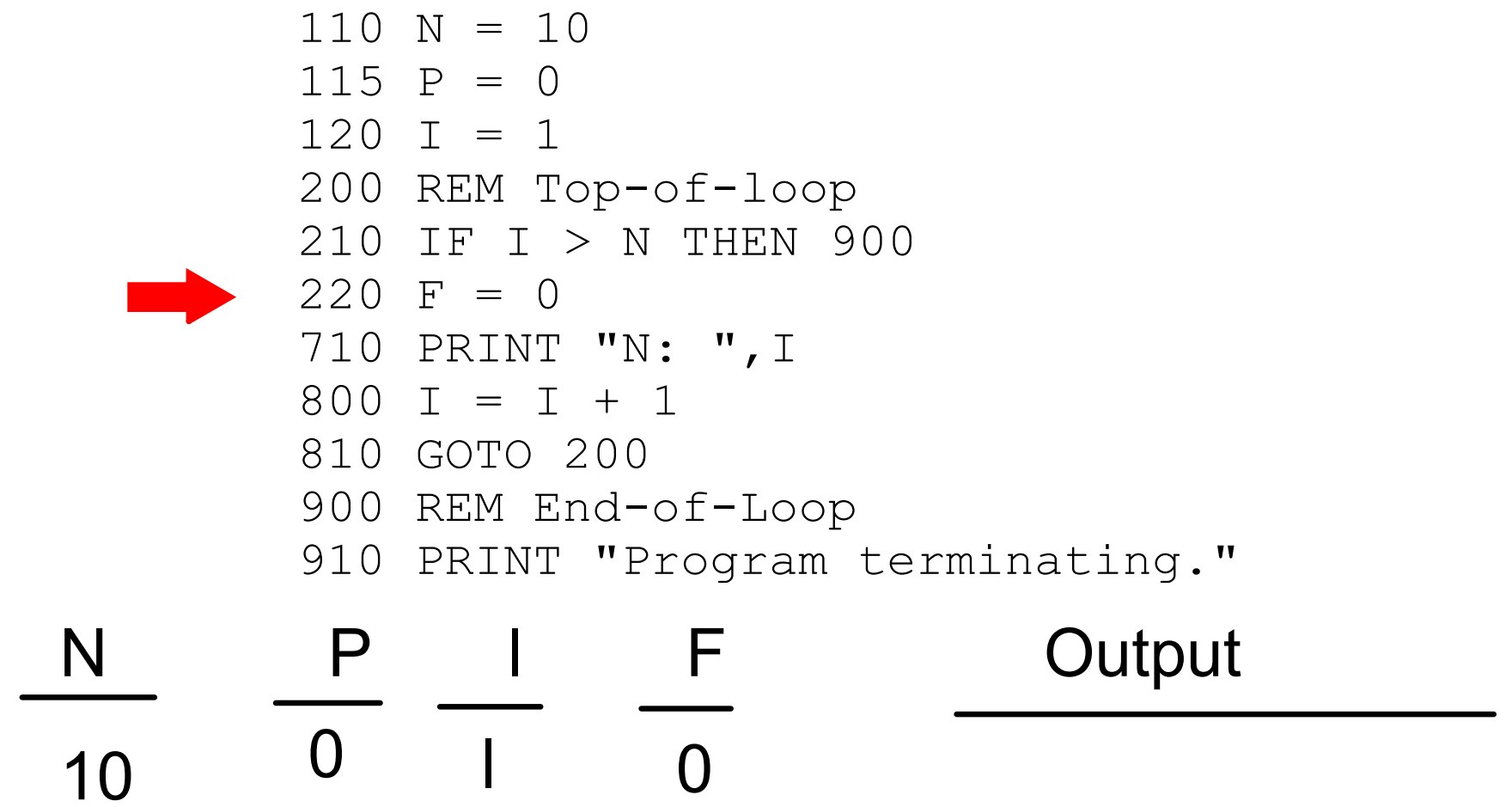

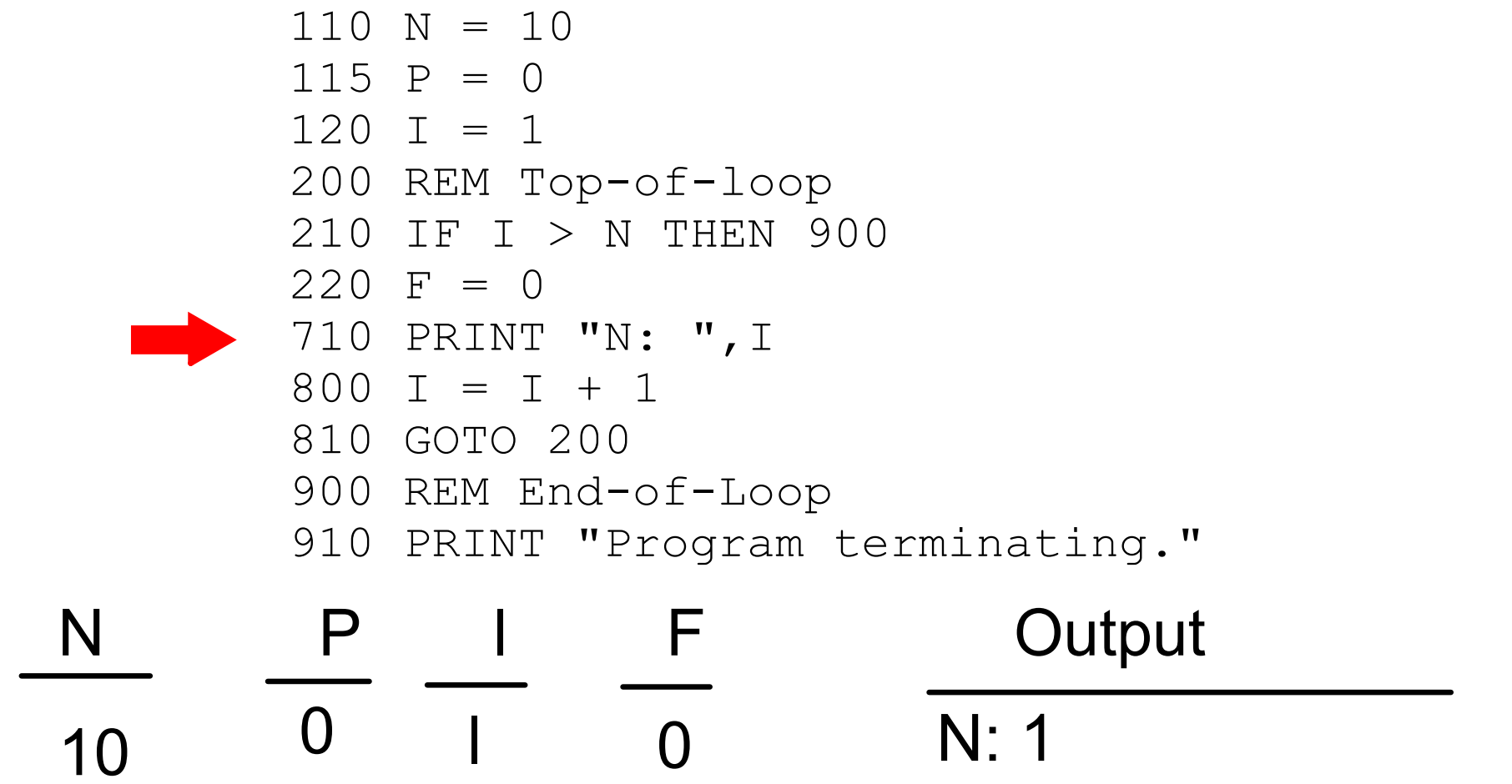

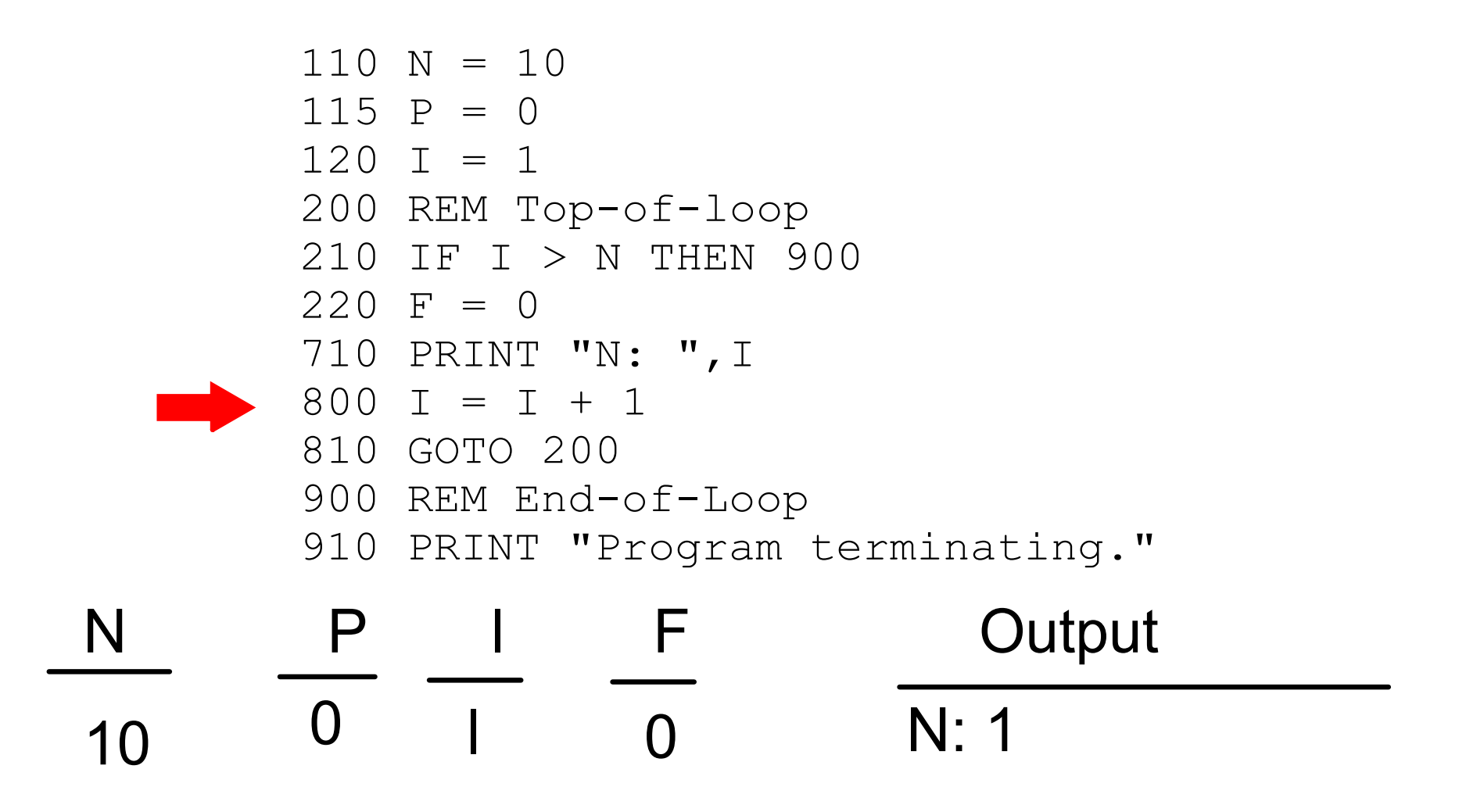

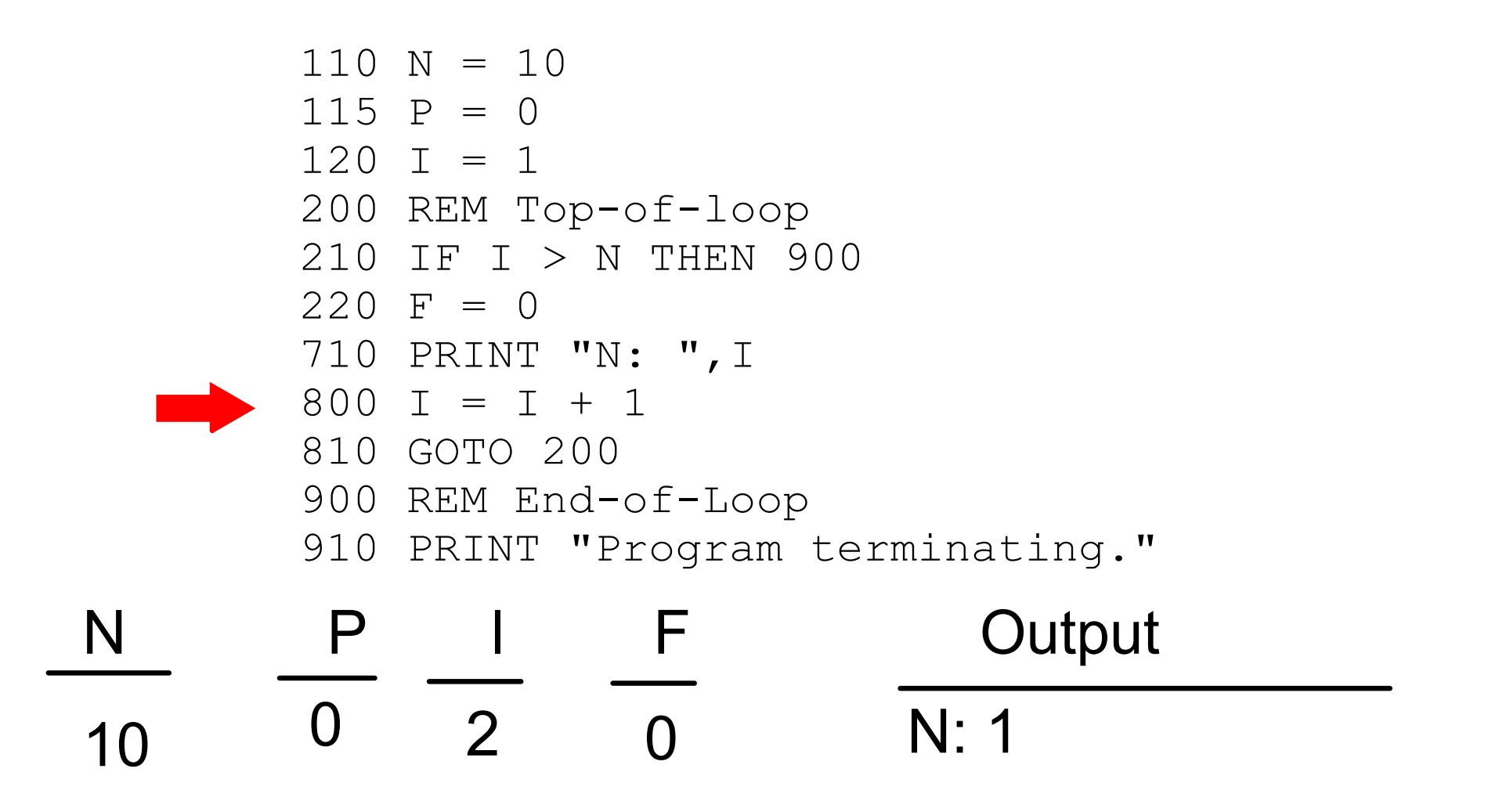

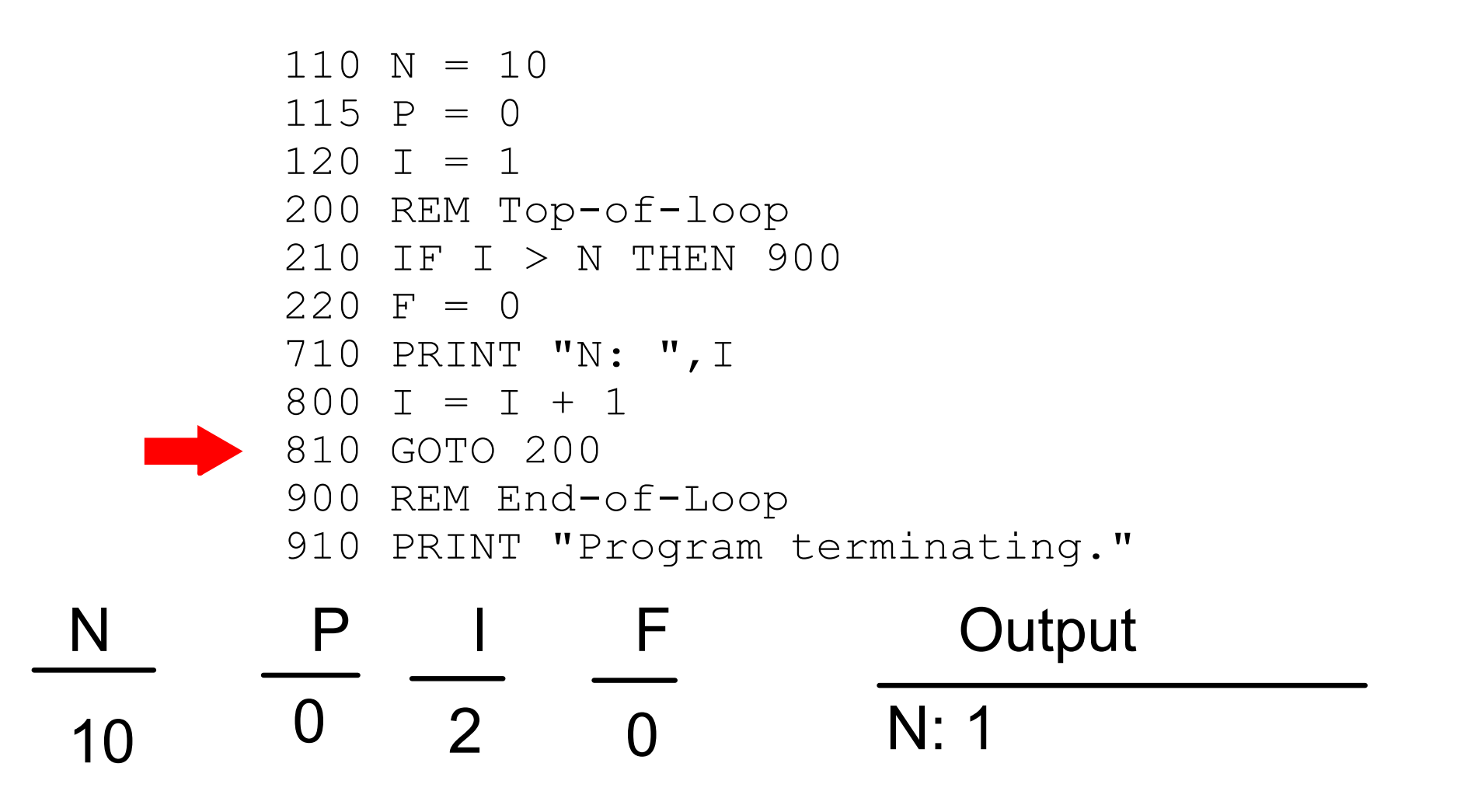

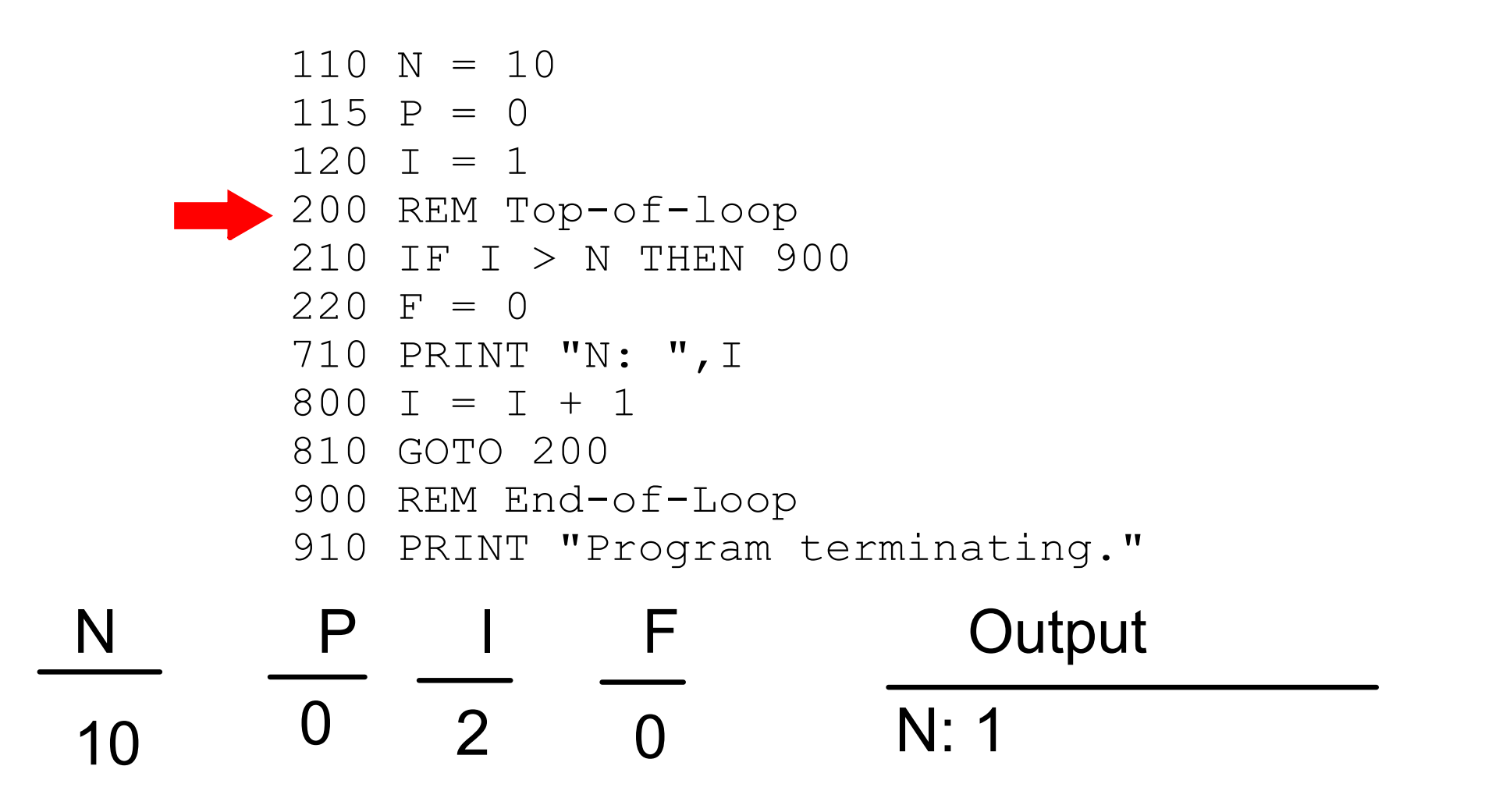

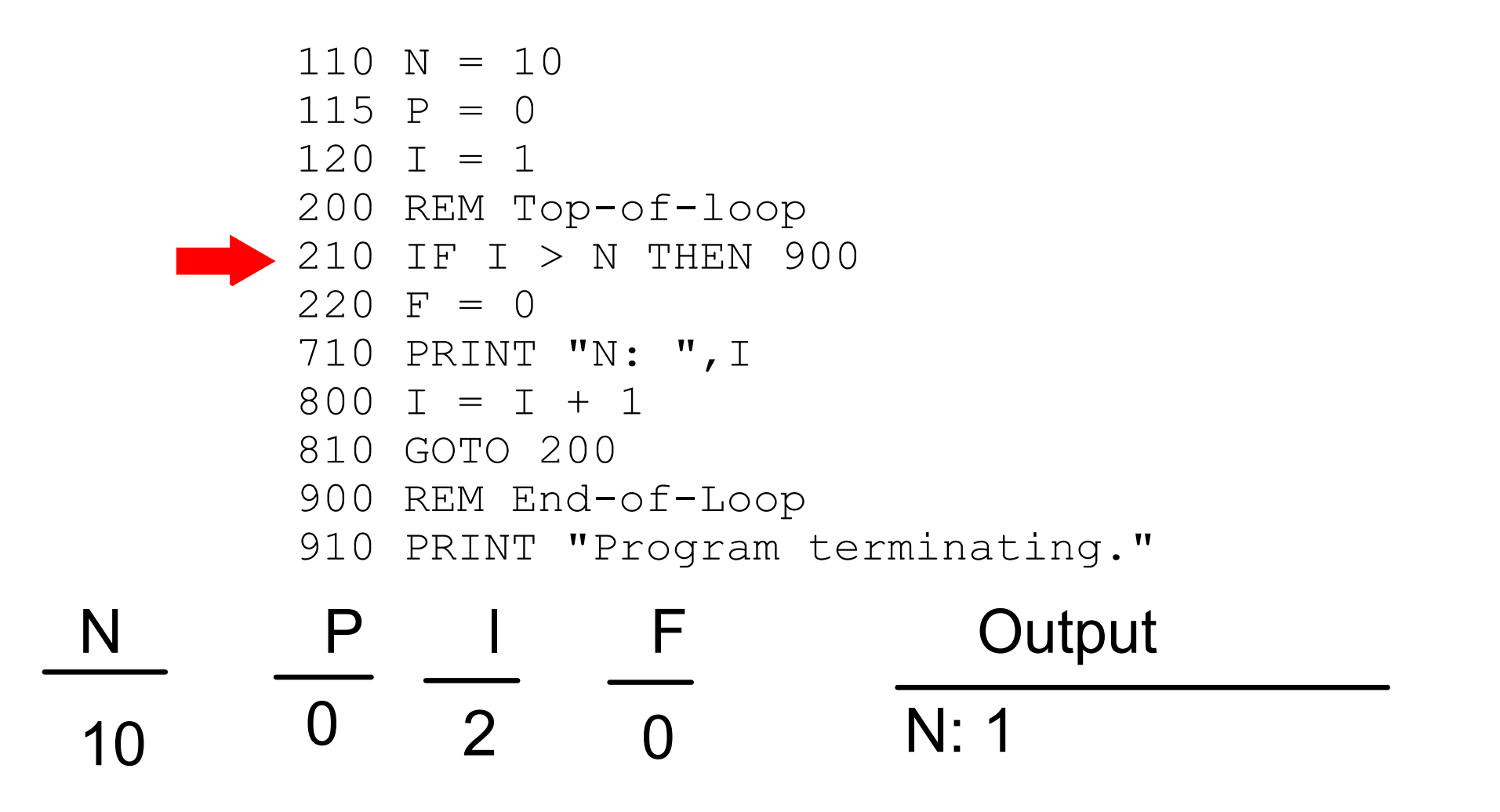

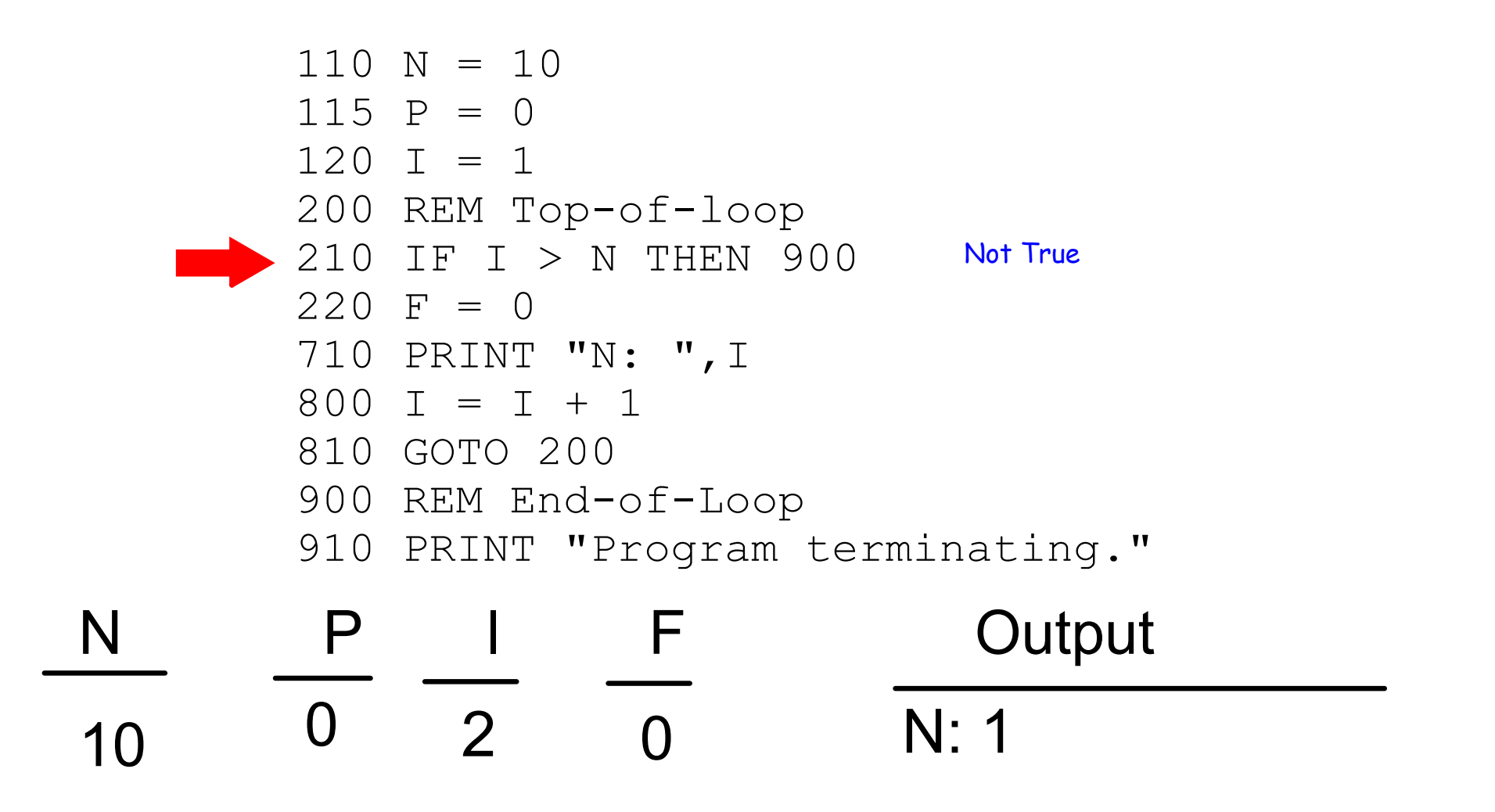

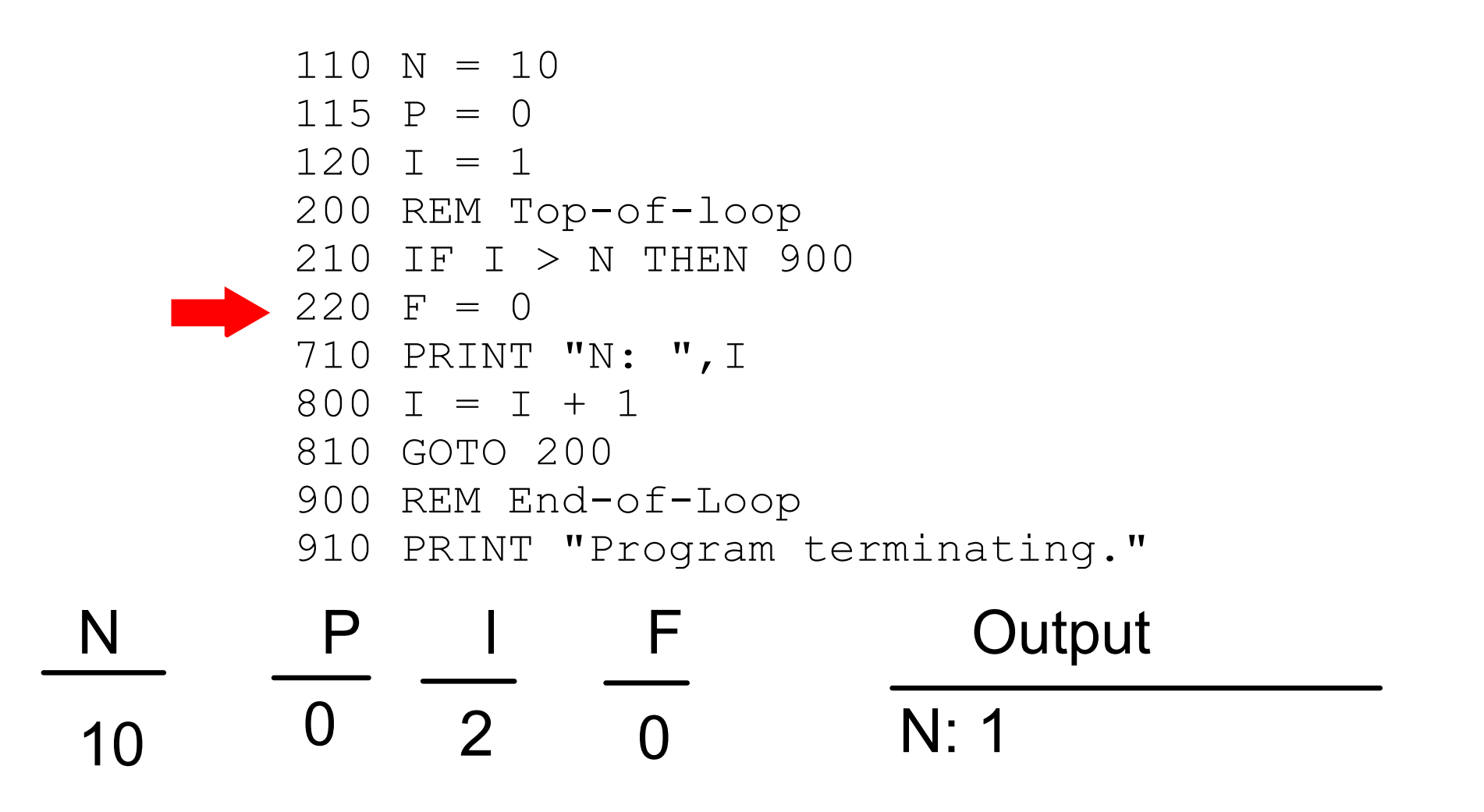

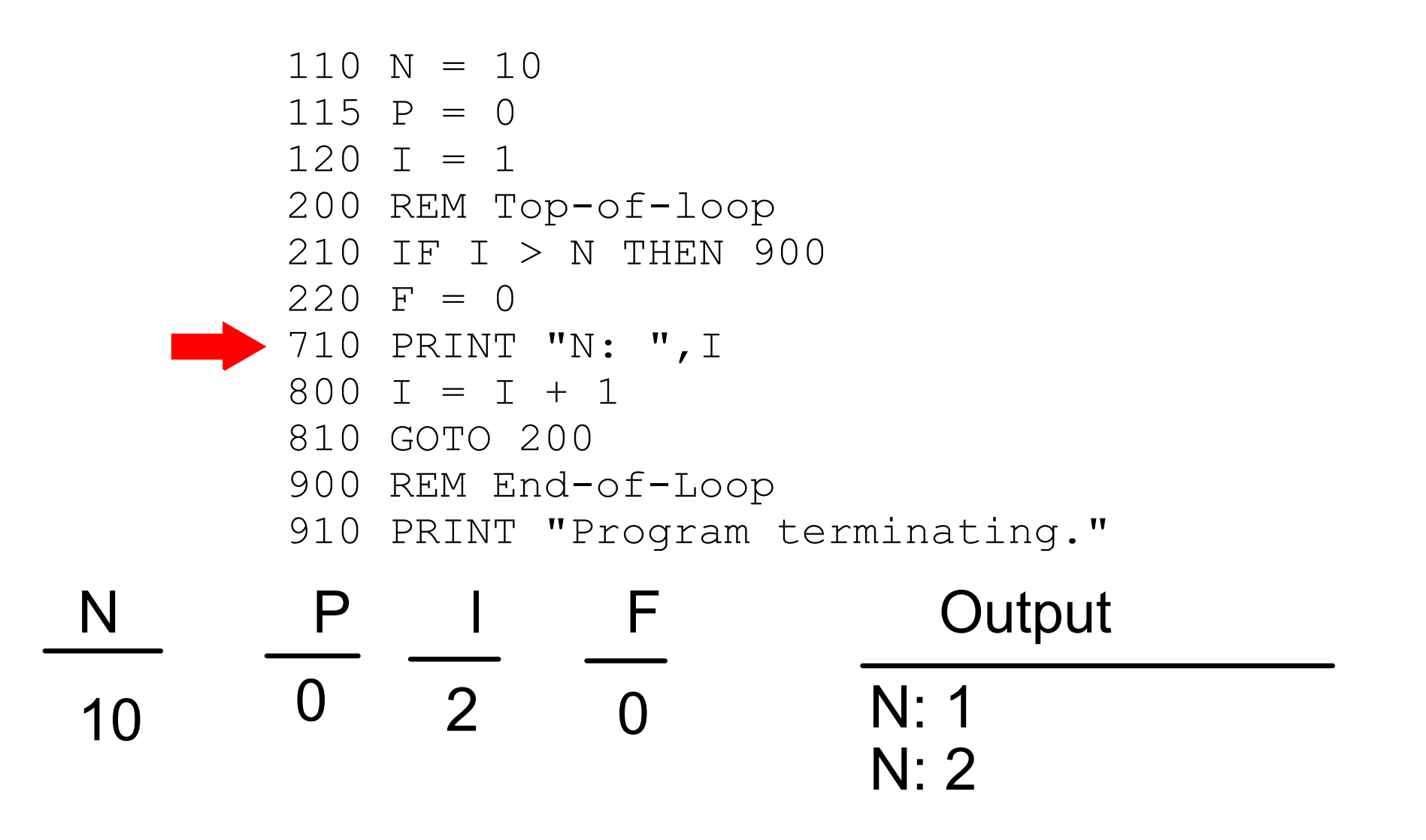

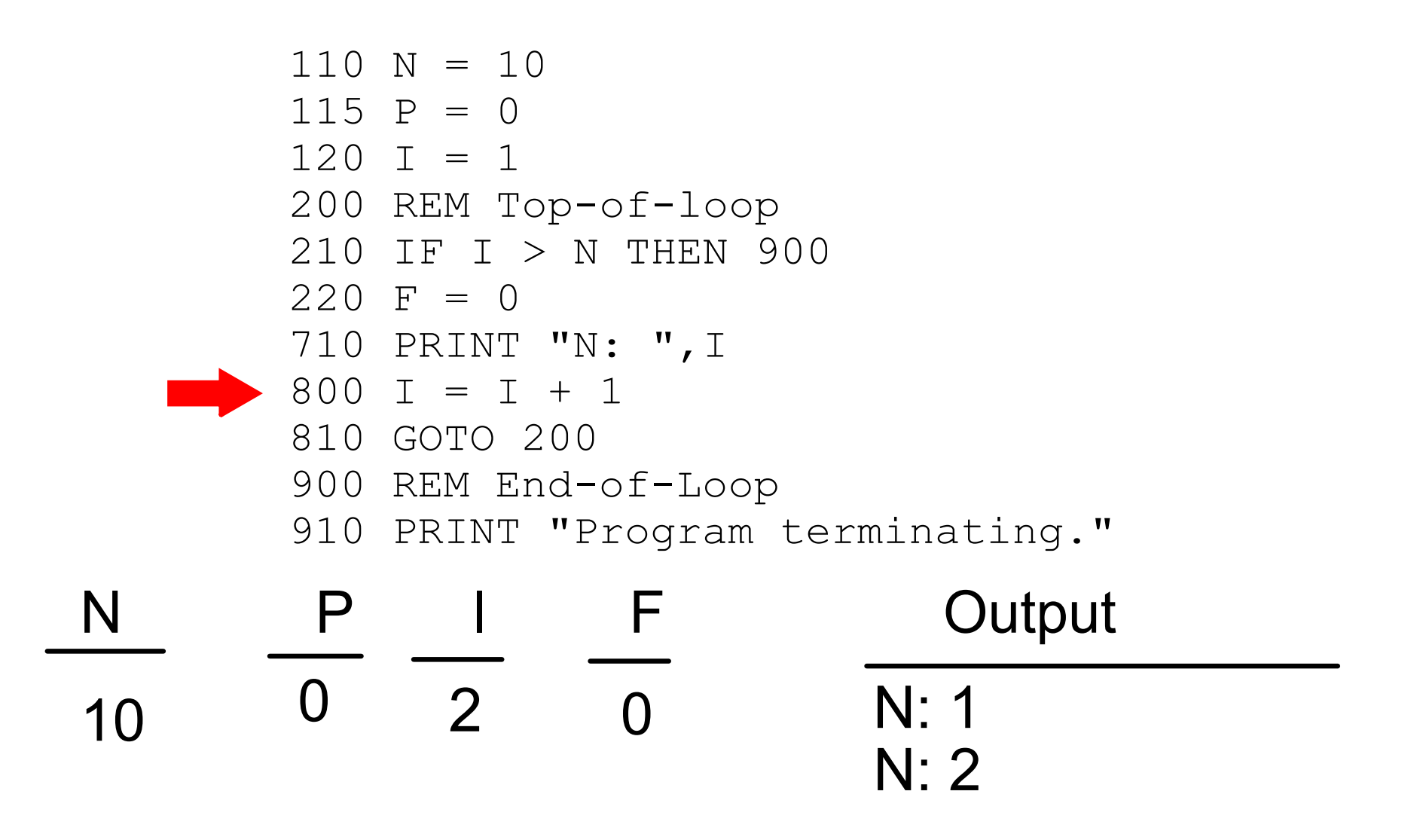

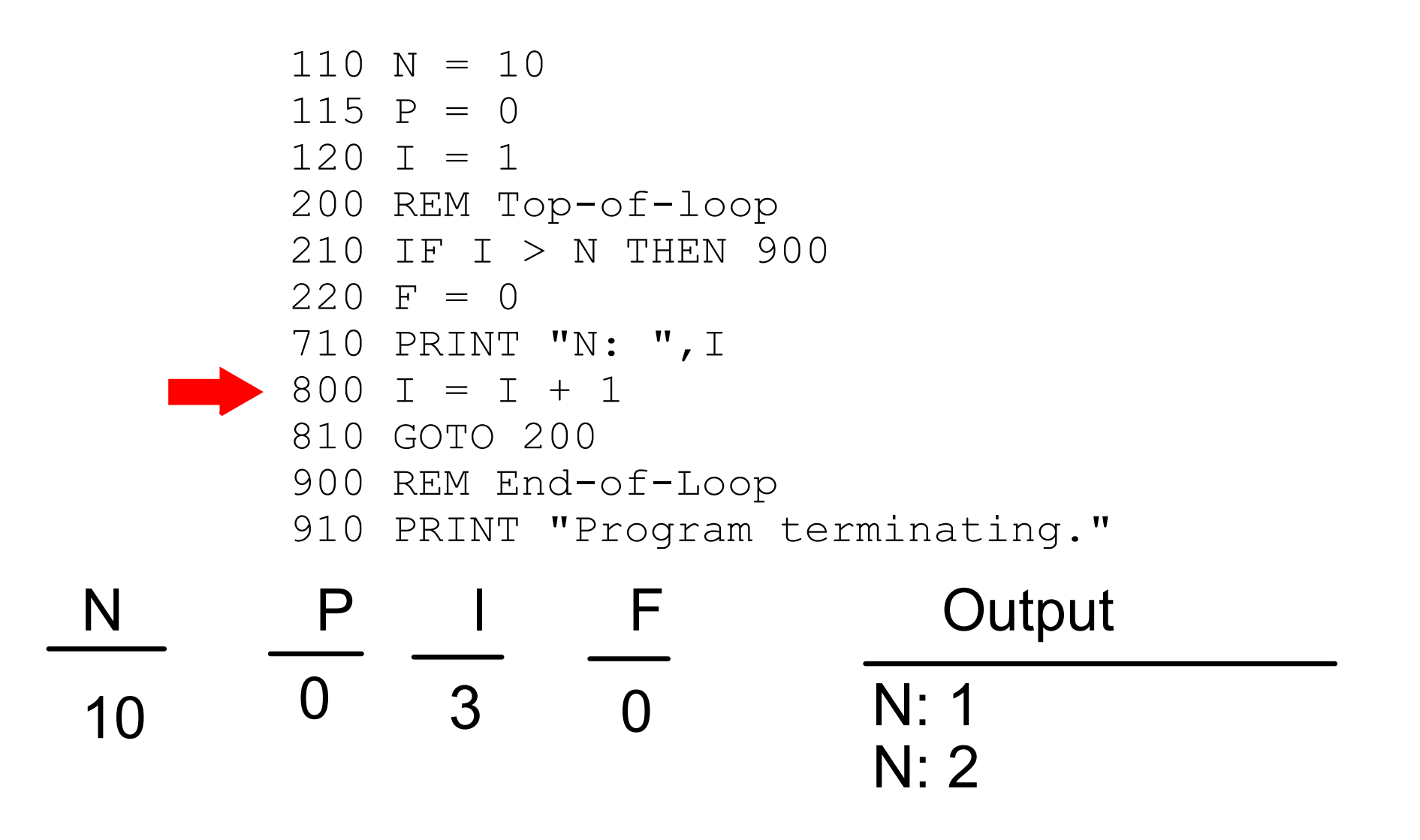

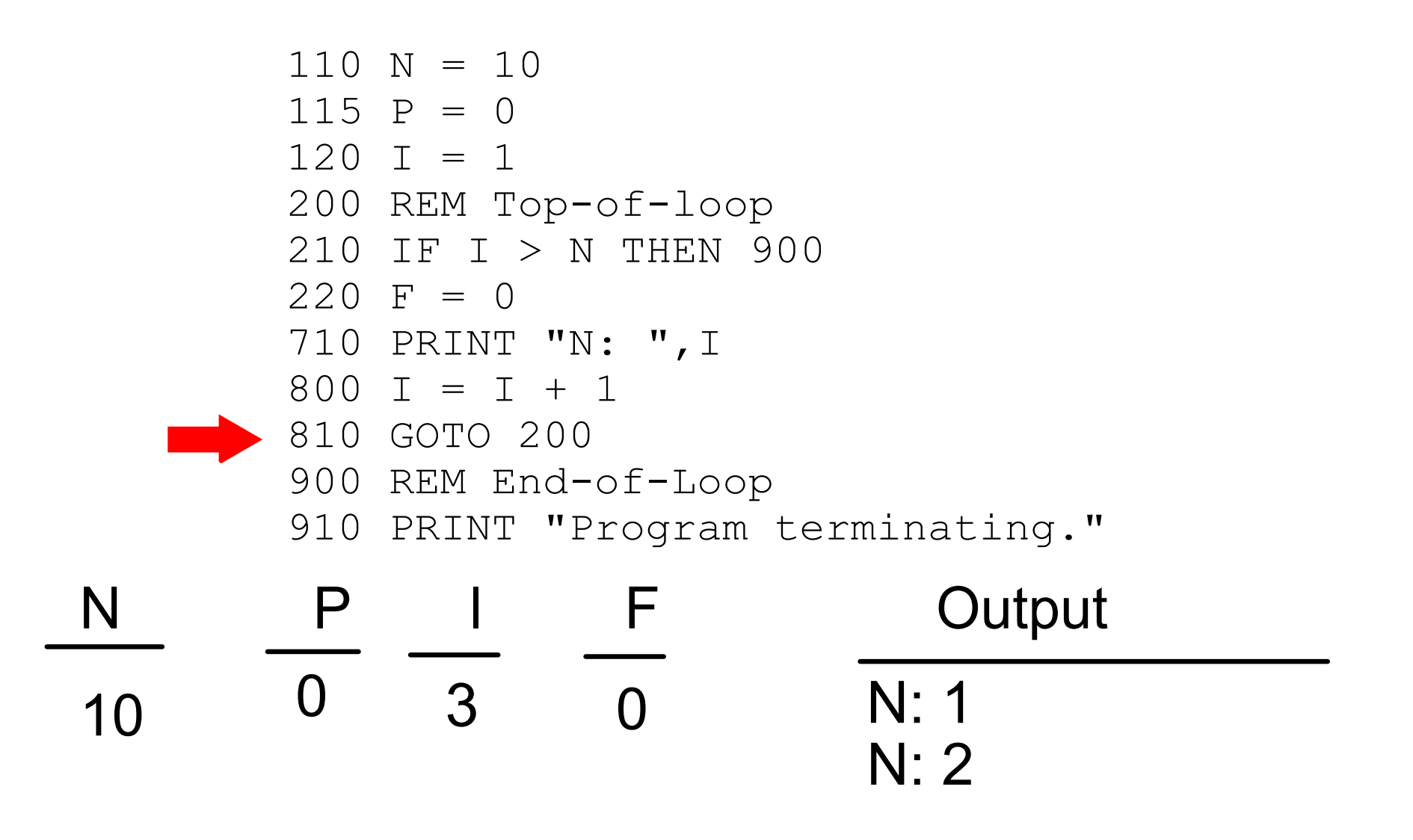

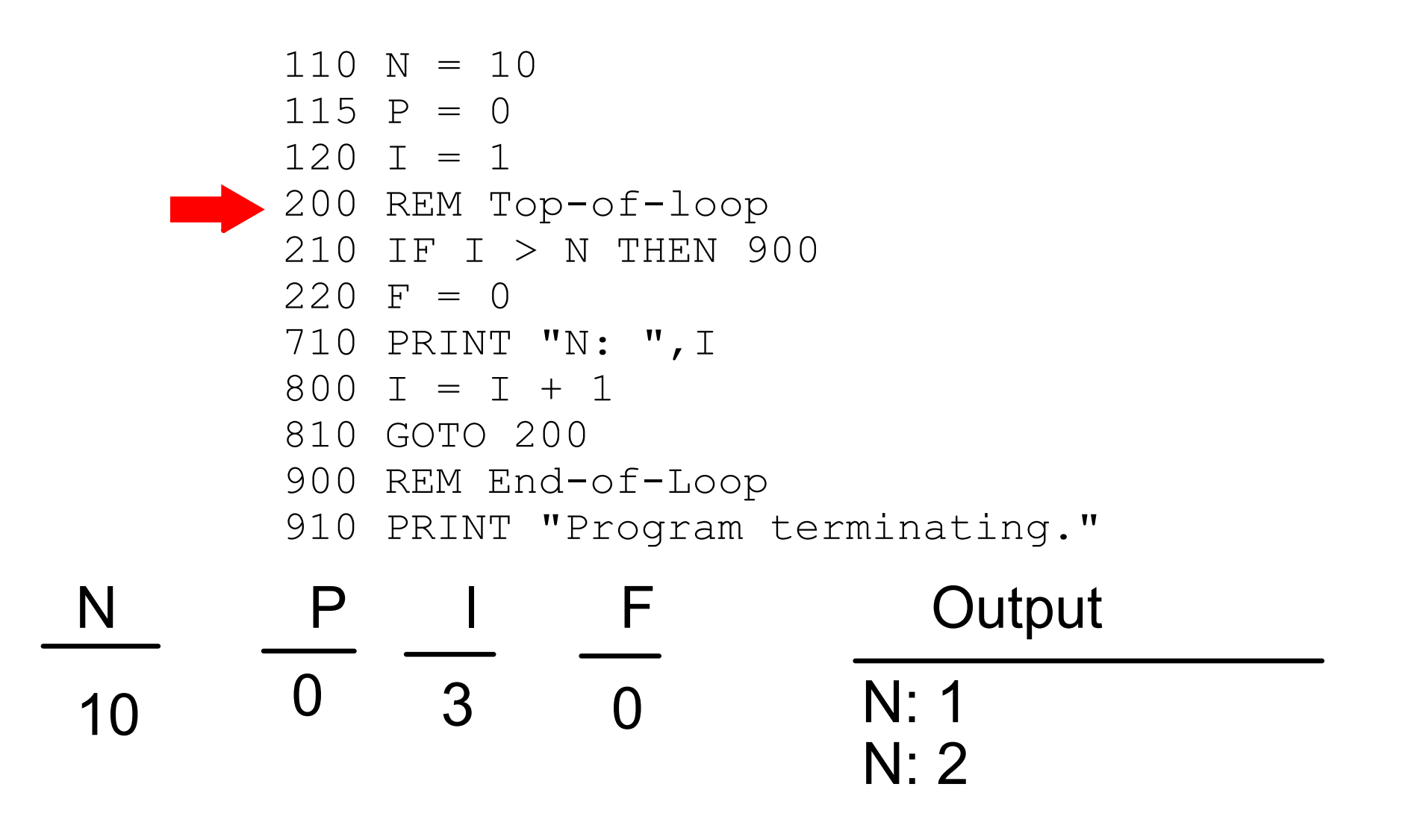

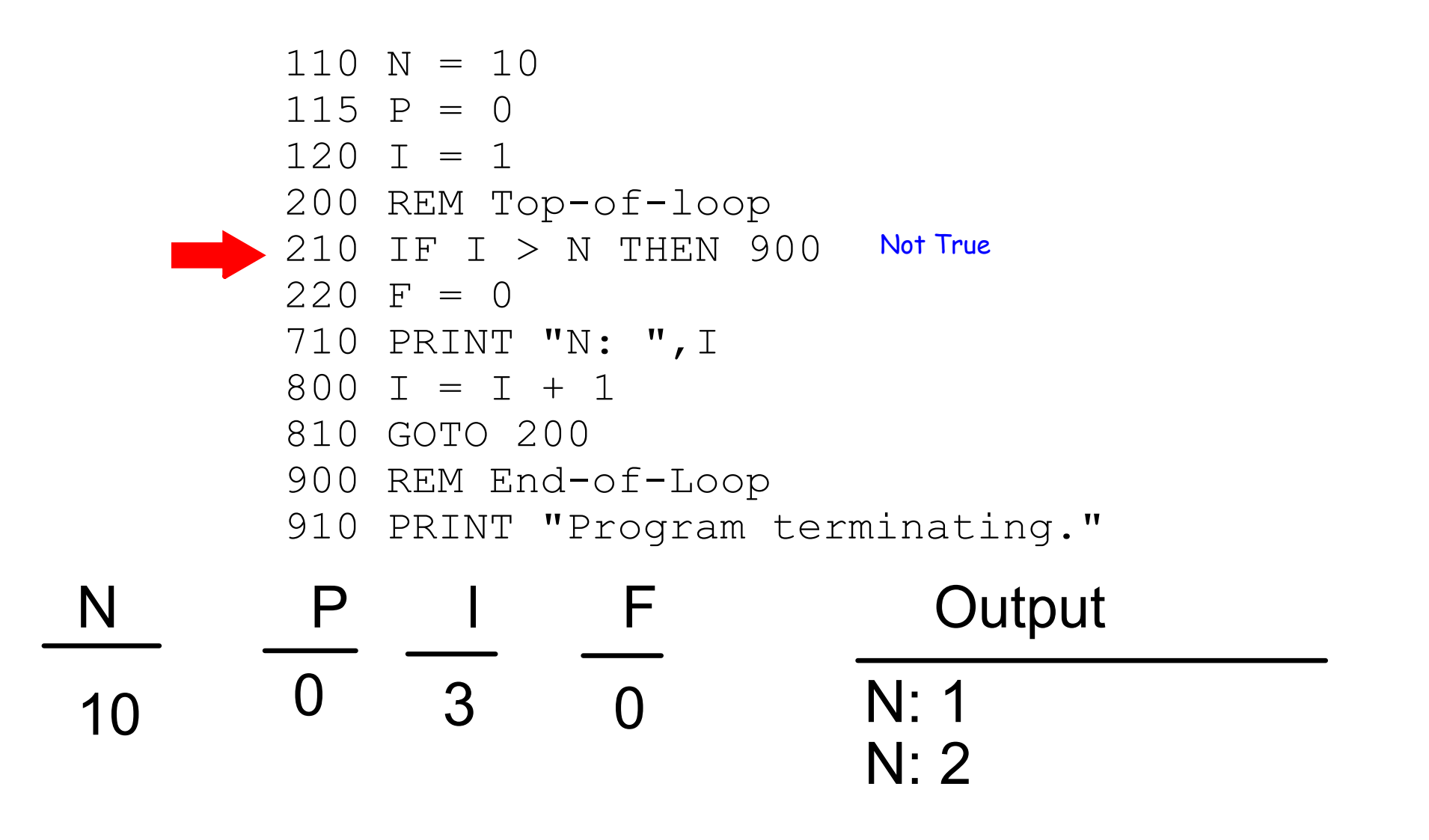

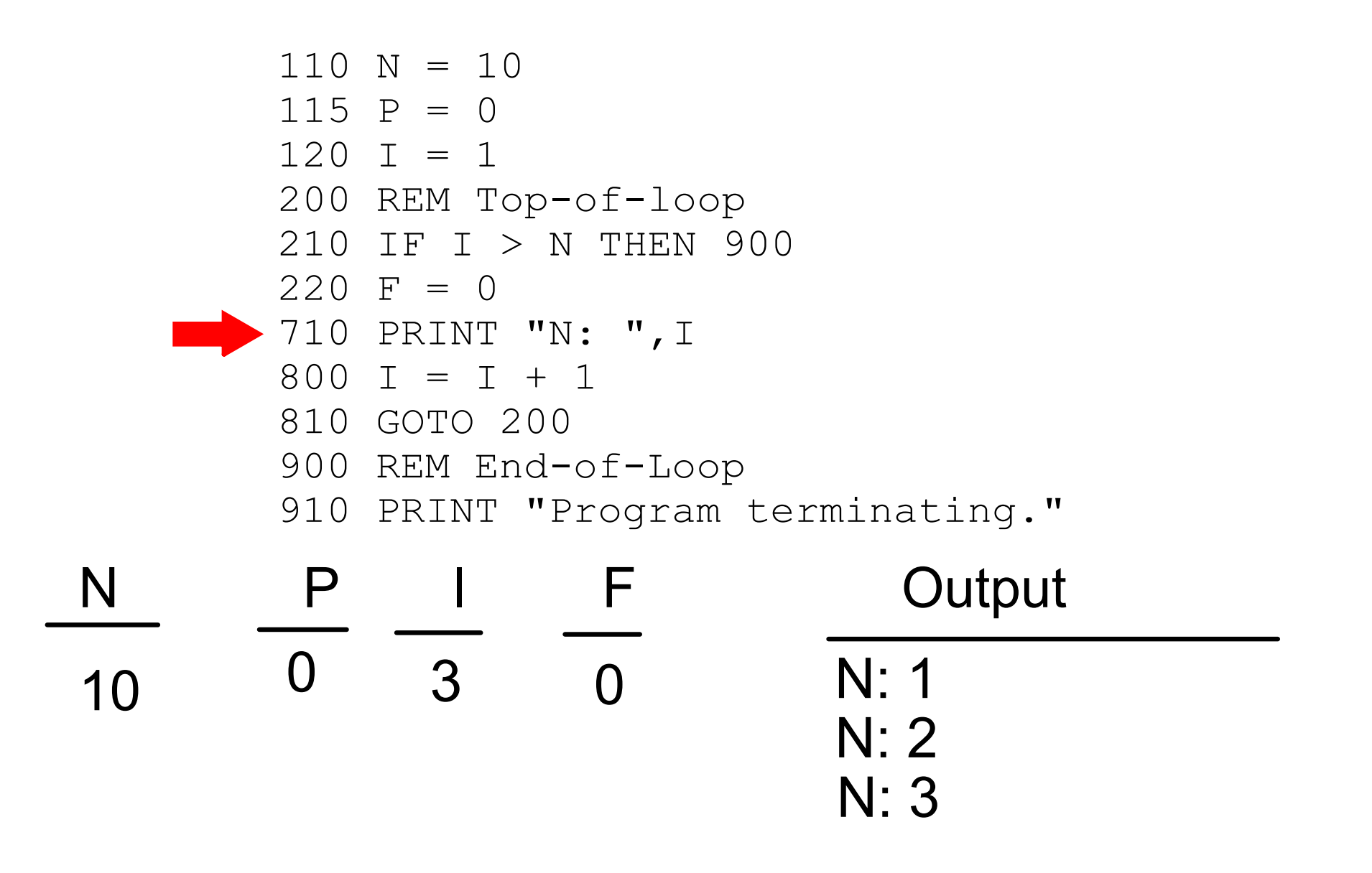

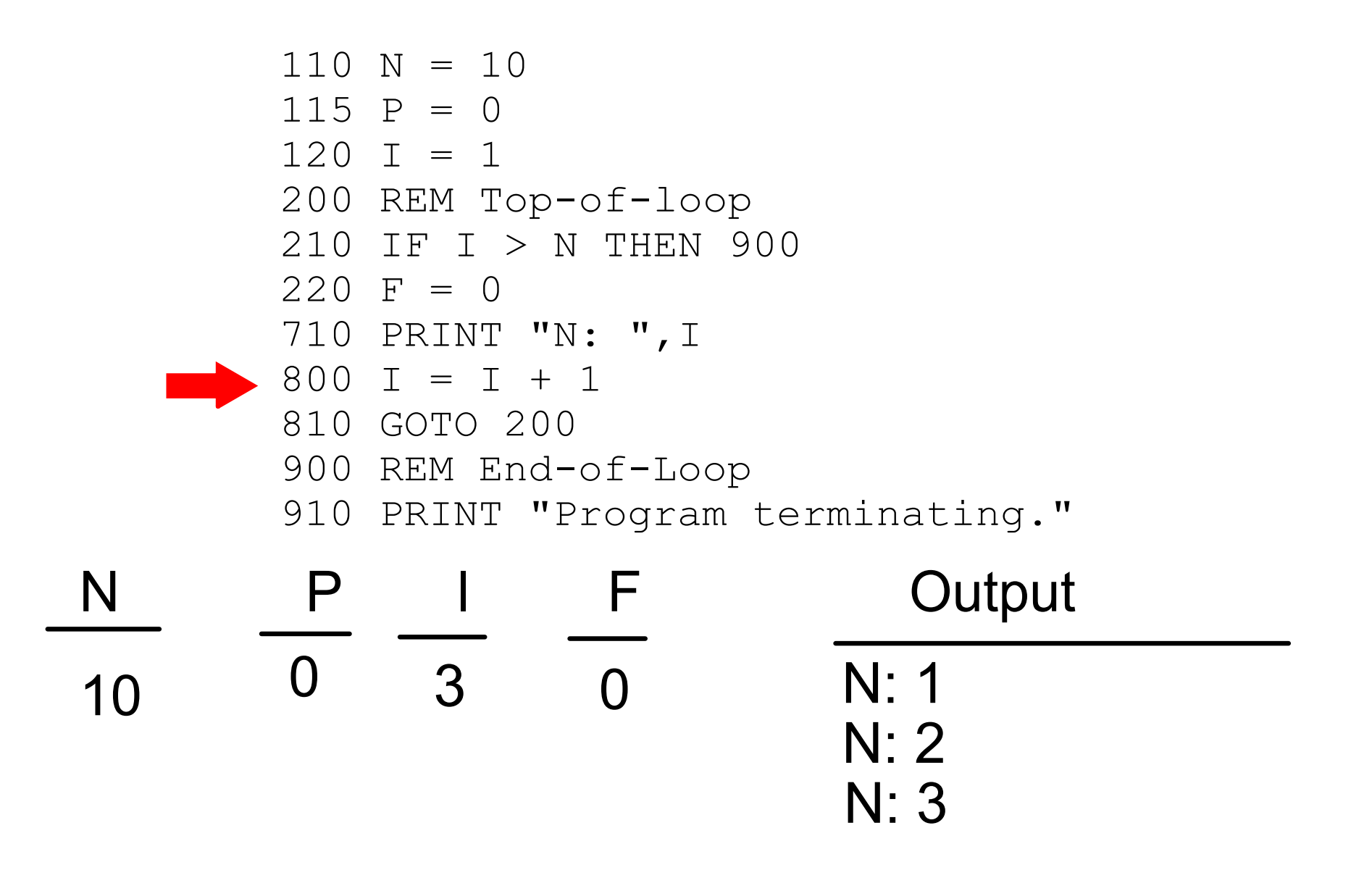

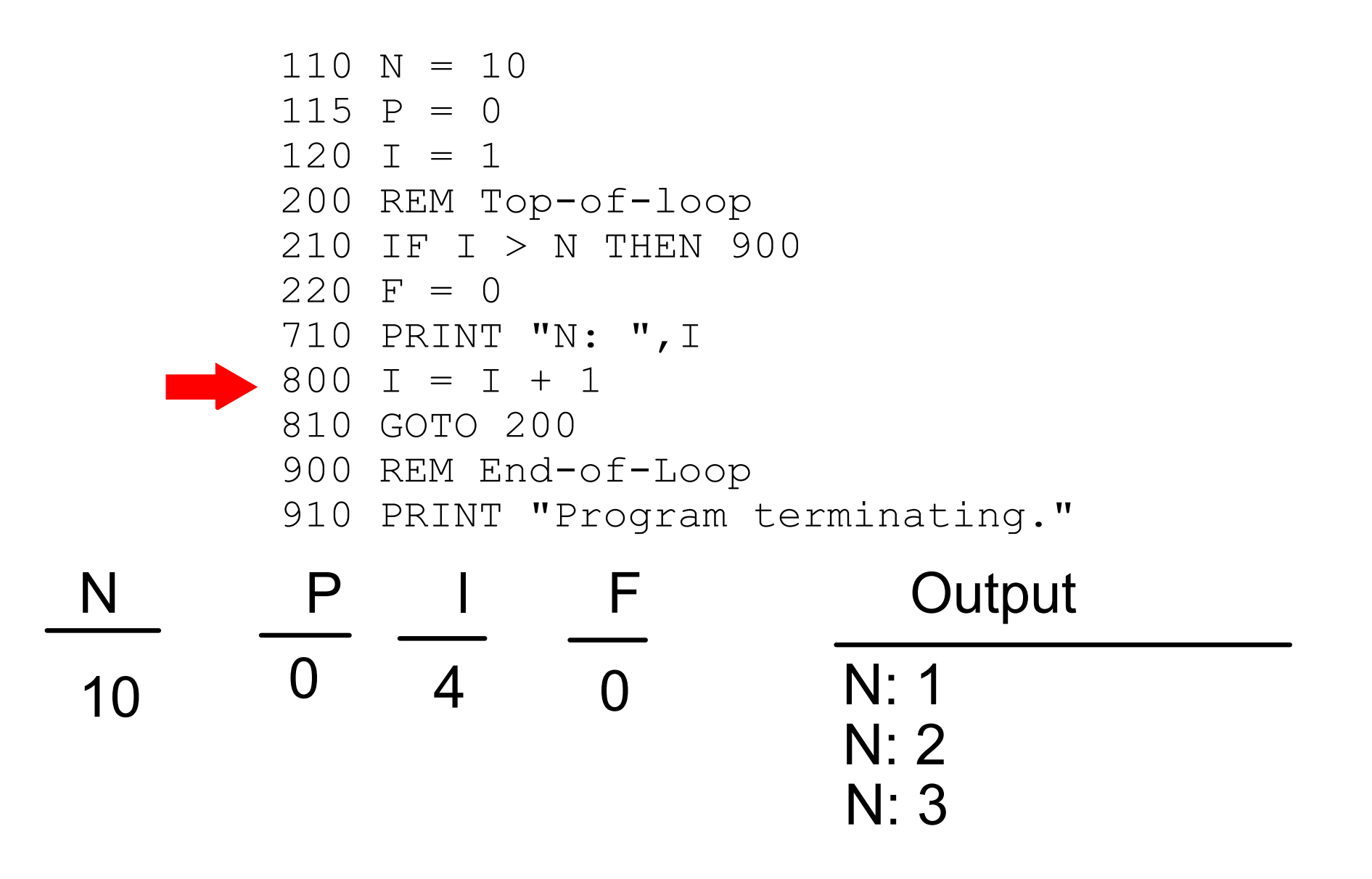

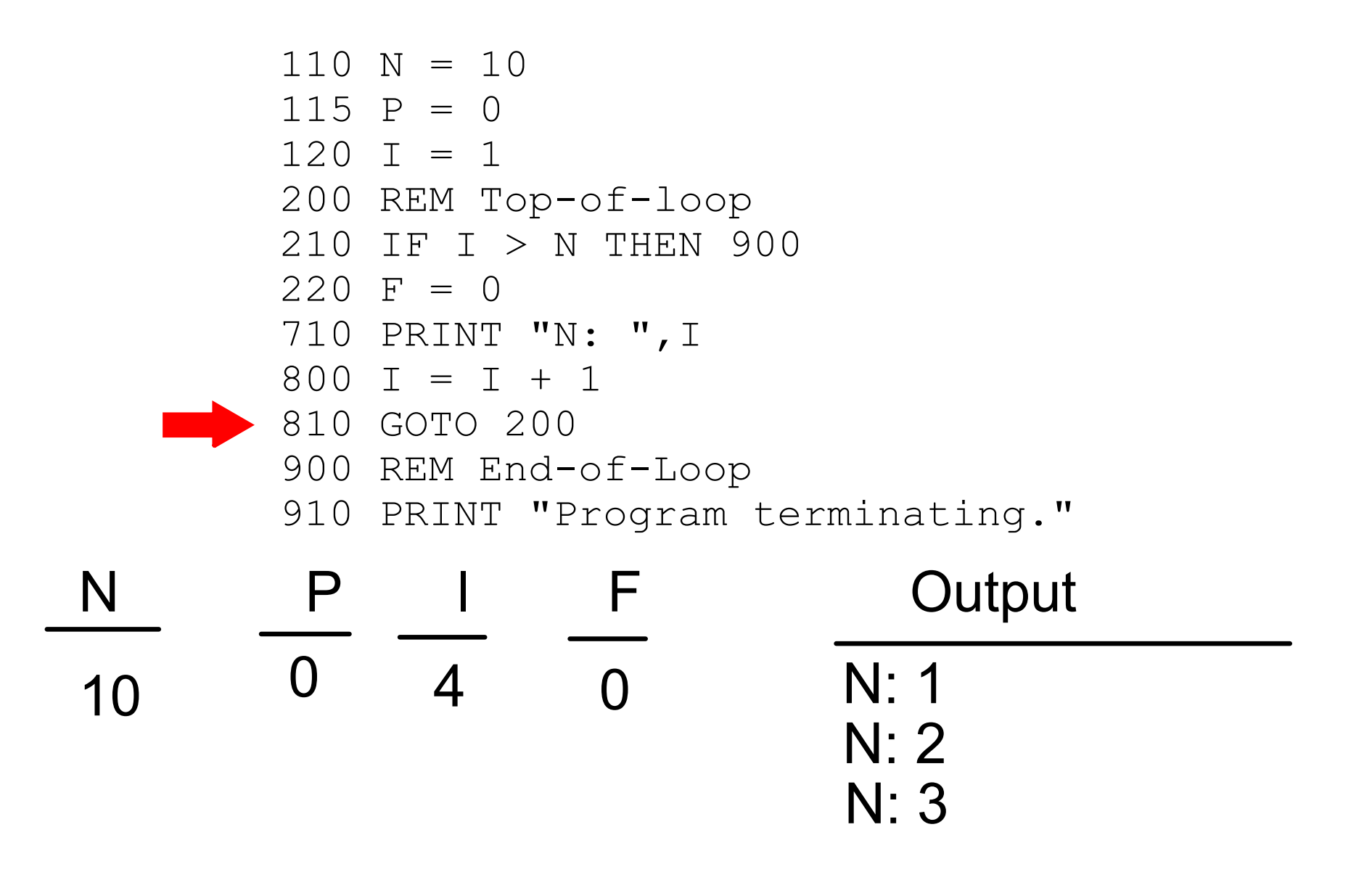

![](_page_28_Picture_70.jpeg)

![](_page_29_Picture_73.jpeg)

![](_page_30_Figure_1.jpeg)

![](_page_31_Figure_1.jpeg)

![](_page_32_Figure_1.jpeg)

![](_page_33_Figure_1.jpeg)

![](_page_34_Figure_1.jpeg)

![](_page_35_Figure_1.jpeg)

![](_page_36_Figure_1.jpeg)

![](_page_37_Figure_1.jpeg)

**38**

![](_page_38_Figure_1.jpeg)

![](_page_39_Figure_1.jpeg)

![](_page_40_Figure_1.jpeg)

![](_page_41_Figure_1.jpeg)

![](_page_42_Picture_129.jpeg)

![](_page_43_Picture_121.jpeg)

![](_page_44_Figure_1.jpeg)

![](_page_45_Figure_1.jpeg)

![](_page_46_Picture_128.jpeg)

N 10

0 11 0 N: 1

P I

**Output** N: 2 N: 3 N: 4 N: 4 N: 4 N: 5 N: 5 N: 5 N: 6 N: 6 N: 6 N: 7 N: 7 N: 7 N: 8 N: 8 N: 8 N: 9 N: 10 Program terminating